Die Softwarelösung für Ihren Handwerksbetrieb!

**/isualBizz** 

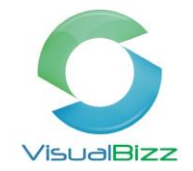

## **VisualBizz E-Rechnung**

Eine elektronische Rechnung ist ein elektronisches Dokument, das die gleichen Inhalte und Rechtsfolgen hat wie eine Rechnung auf Papier. Im Zuge der Digitalisierung gewinnt die E-Rechnung immer mehr an Bedeutung. Auch VisualBizz bietet bereits jetzt Möglichkeiten, Rechnungen in digitaler Form zu verarbeiten und auszugeben. Im Folgenden geben wir Ihnen einen Überblick über die vorhandenen Möglichkeiten und einen Ausblick auf die weitere Entwicklung.

#### **Für wen ist die E-Rechnung interessant?**

Für alle, die Rechnungen in digitaler Form ausgeben und/oder verarbeiten wollen oder müssen.

#### **Was für Funktionen für elektronische Rechnungen stellt VisualBizz zur Verfügung**

- Rechnungen per E-Mail verschicken
- Rechnungen im ZUGFeRD-Format erstellen und ausgeben
- Automatisierte Belegablage zur weiteren Verarbeitung

## **Rechnungen per E-Mail verschicken**

#### **Kunden für Rechnung per E-Mail vorbereiten**

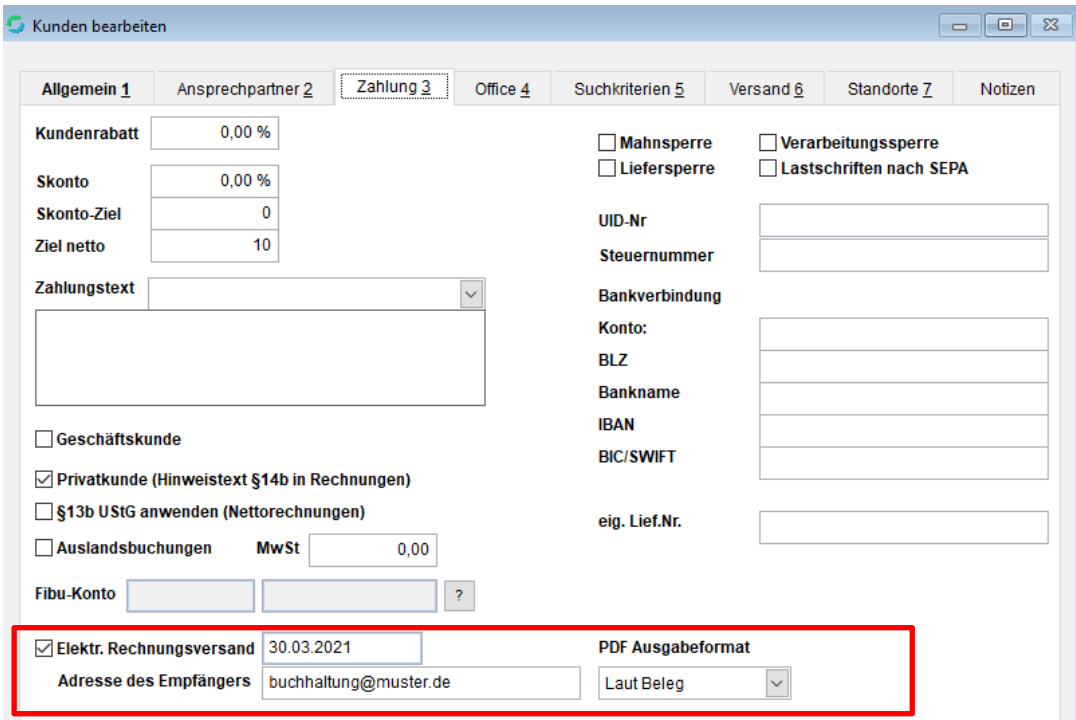

Fon: 03675 / 4201-3 Fax: 03675 / 4201-44 Geschäftsführer: Uwe Scheler HRB Jena: 501829

Web: www.visualbizz.de E-Mail: info@visualbizz.de

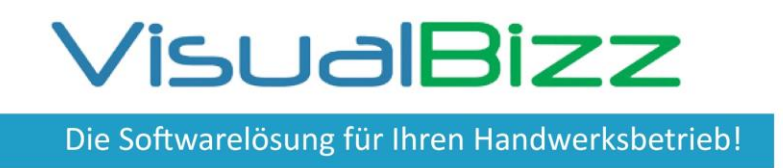

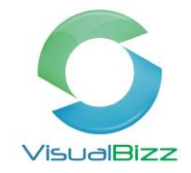

In den Stammdaten > Kunden haben Sie die Möglichkeit, unter dem Reiter Zahlung 3, den Kunden für den elektronischen Rechnungsversand zu aktivieren.

Sie können hier die beim Kunden die für den Eingang elektronischer Rechnungen zu verwendende E-Mail-Adresse, den Zeitpunkt für die Gültigkeit und das Ausgabeformat festlegen.

### **Ausgabe der Rechnung**

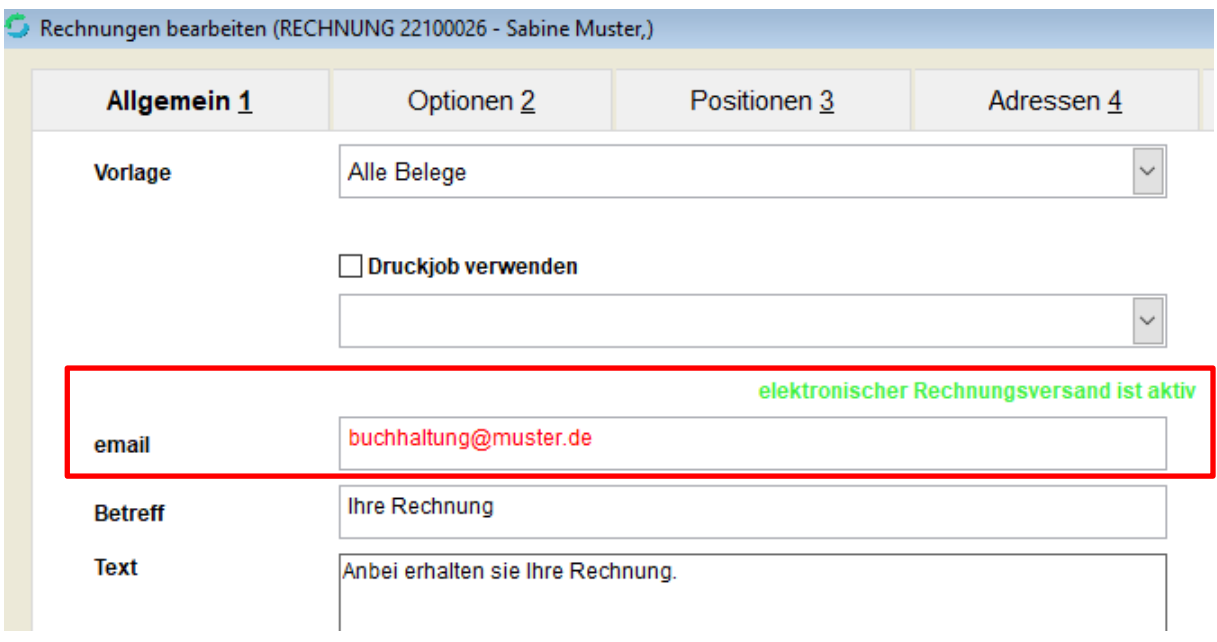

Wird nun zu diesem Kunden eine Rechnung geschrieben und der Reiter Ausgabe 6 gewählt, so erscheint der Hinweis "elektronischer Rechnungsversand ist aktiv" und die hinterlegte E-Mail-Adresse wird automatisch als Versandadresse eingefügt.

Um die Rechnung nun als PDF zu verschicken, reicht ein Klick auf die Funktionstaste F6 (Email).

# **Rechnung im ZUGFeRD-Format erstellen und ausgeben (PDF + XML-Datei)**

## **ZUGFeRD ist ein elektronisches Rechnungsdatenformat für den Austausch von Rechnungen**

ZUGFeRD ist eine Spezifikation für das gleichnamige Format elektronischer Rechnungen. Das Format wurde vom Forum elektronische Rechnung Deutschland in Zusammenarbeit mit Verbänden, Ministerien und Unternehmen entwickelt.

Dieses Format wird von VisualBizz im aktuellen Stand unterstützt. Sie können Rechnungen in diesem Format ausgeben.

VisualBizz GmbH Köppelsdorfer Straße 100 96515 Sonneberg

Fon: 03675 / 4201-3 Fax: 03675 / 4201-44 Geschäftsführer: Uwe Scheler HRB Jena: 501829

Web: www.visualbizz.de E-Mail: info@visualbizz.de

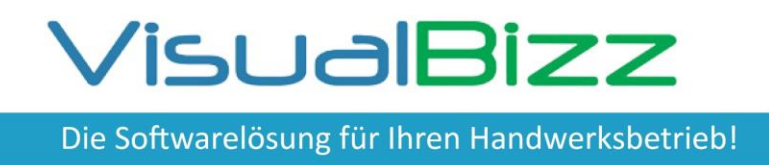

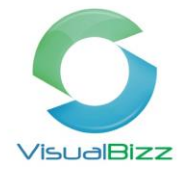

#### **Direkt aus VisualBizz per E-Mail**

Ob ein Kunde die Rechnung als PDF oder als PDF ZUGFeRD bekommt, können Sie in den Stammdaten > Kunden wie oben beschrieben unter PDF Ausgabeformat festlegen. Außerdem lässt sich diese Auswahl auch noch direkt in der Ausgabemaske der Rechnung ändern.

#### **PDF Ausgabeformat**

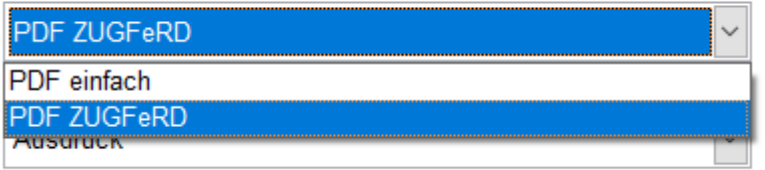

# **Belegablage (z.B. für Übergabe an DATEV) als PDF und/oder ZUGFeRD**

Für eine Übergabe z.B. an DATEV Mittelstand (Unternehmen Online) benötigen manche Kunden eine Ablage der Rechnungskopie als PDF und/oder XML-Datei. Um dies einfach zu bewerkstelligen, bietet VisualBizz die Möglichkeit, diese Ablage zu automatisieren.

Dazu wird unter Einstellungen > Allgemeine Einstellungen im Reiter Pfade 2 der Ablagepfad dazu festgelegt:

## **Pfad für Ablage einstellen**

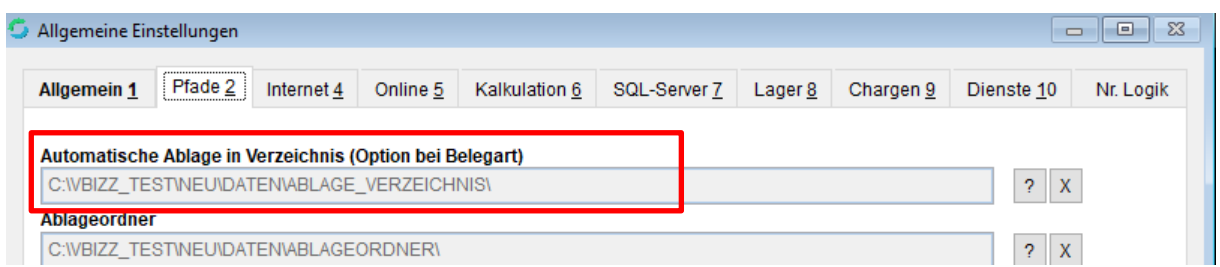

Nun muss noch unter Einstellungen > Belege > Rechnungen im Reiter Druck 3 der Haken bei "automatische Ablage (in Verzeichnis)" gesetzt werden.

Die Softwarelösung für Ihren Handwerksbetrieb!

**/isualBizz** 

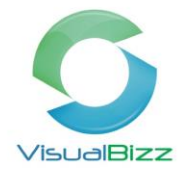

#### **Ablage für Belegart Rechnung aktivieren**

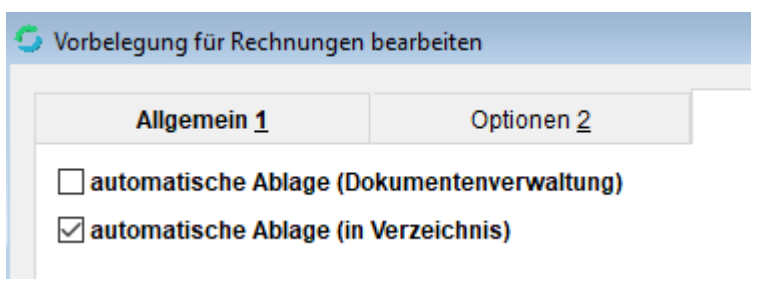

# **Ausblick auf die weiteren Entwicklungen**

Zukünftig werden wir auch E-Rechnungen (Wareneingangsrechnungen) im VisualBizz einlesen und verarbeiten können.

Darüber hinaus wird Ihnen unser neues Modul **VB-DMS** Funktionalitäten eines modernen Archivund Dokumentenmanagement-Systems (DMS) zur Verfügung stellen.

Mit der Möglichkeit, Unternehmensprozesse zu digitalisieren, rundet unser Workflow-Modul die digitale Prozessverarbeitung ab.